### DEVOIR INFORMATIQUE DE GESTION

# **ÉTUDE DE CAS**

Durée : 5 heures

Coefficient: 5

# **CAS MEUSE-INFO**

#### Ce dossier comporte XX pages dont YY pages d'annexes. Le candidat est invité à vérifier qu'il est en possession d'un sujet complet.

#### Matériels et documents autorisés

- Lexique SQL sans commentaire ni exemple d'utilisation des instructions.
- Règle à dessiner les symboles informatiques.
- Calculatrice : Toutes les calculatrices de poche, y compris les calculatrices programmables, alphanumériques ou à écran graphique sont autorisées pour cette épreuve à condition que leur fonctionnement soit autonome et qu'il ne soit pas fait usage d'imprimante (C. n° 99-186 du 16- $11-1999$ ).

#### **Liste des annexes**

 $Annexe 1:$  $Annexe$  2:  $Annexe$  3 : Annexe 4 : Infrastructure réseau

#### **Barème**

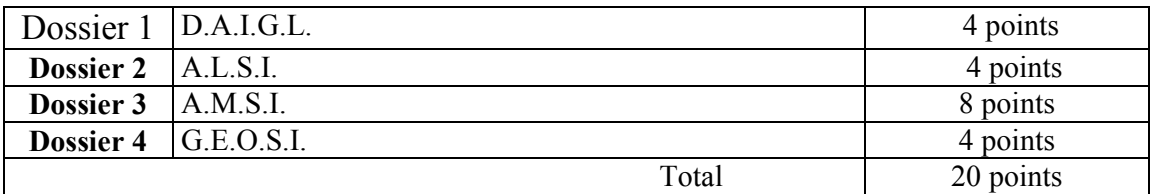

**NOTA BENE :** rédigez chaque dossier sur une copie séparée S.V.P.

## **TROISIEME PARTIE : A.M.S.I.**

La société MEUSE-INFO possède un réseau pour gérer ses ventes et ses activités de maintenance. Ce réseau est basé sur un serveur NT 4.0, ainsi que sur des postes clients en Windows 2000 (25 postes). Ce serveur assure essentiellement des fonctions de sauvegarde des données. Ayant été averti de l'obsolescence du système d'exploitation de leur serveur, il a été décidé de changer la machine et de passer sur un système d'exploitation plus récent. Le choix matériel s'est arrêté sur un serveur Dell dont les caractéristiques sont les suivantes :

# Supporte les derniers Bi-Processeur Intel® Xeon™ avec 2Mo de cache L2 avec la technologie Hyper-Threading et Intel® EM64T

# Jusqu'à 8 Go de Mémoire SDRAM ECC DDR2 à 400Mhz.

# Contrôleur intégré Ultra 320 SCSI (LSI logic 53C1020)

# Contrôleur double canal SATA intégré (jusqu'à 2 disques durs SATA)

# Contrôleur Gigabit NIC (Intel 82541)

#  $\overline{6}$  slots PCI dont 2 PCI Express (un X4 et un X8)

# 2 slots PCI-X 64bit/100MHz et 2 slots PCI (un 64bit/66MHz & un 32bit/33MHz 5V)

 $\#$  Jusqu'à 6 disques durs internes SATA (max 1.5TB)

# Alimentation Hot Plug redondante en option

Expliquez les termes qui sont soulignés  $3.1)$ 

3.2) Le serveur permet de connecter des disques durs en technologie Raid. Au moment de configurer la machine, les techniciens hésitent entre le RAID 0 et le Raid 3. Expliquez les différences ? Quelle est la solution la plus adaptée ? Pourquoi ?

3.3) Le choix du type de données pour la base a été discuté âprement, et la solution finale s'est portée sur la codification suivante :

- Les codes et numéros sont stockés sur des entiers de 32 bits

- Les différents libellés (noms, adresses, villes ...) sont codés sur 50 caractères ASCII

- Le code postal est codé sur 5 caractères ASCII

- les autres données numériques sont codées sur des entiers de 16 bits.

Calculez la taille de la base de donnée en Go (Giga octets), sachant qu'elle stocke 30 000 clients, 12 000 interventions et 300 000 pièces. La table Anecessité comprend 30 000 enregistrements, les autres tables sont négligeables.

Le dimensionnement des disques reste un problème crucial.  $3.4)$ 

- Le système d'exploitation ainsi que les divers utilitaires occupent 2,5 Go

- Chaque utilisateur dispose d'un espace de stockage limité à 250 Mo

- La base de donnée occupe sur le serveur NT la taille calculée précédemment, mais elle augmente tous les ans de 20%.

- Le serveur futur devra également disposer d'un espace de stockage permettant de stocker les catalogues et les fiches produits des différents fournisseurs référencés, ce qui représente 20 CD (700 Mo) et 5 DVD (4,7 Go).

- le système de sauvegarde prend en compte les espaces utilisateurs, ainsi que la base de donnée. Il constitue un réplicat des données sur le disque dur avant de lancer la sauvegarde proprement dite.

Calculez la taille du disque nécessaire, sachant que l'investissement est fait pour 3 ans et qu'il faut garder une marge de sécurité d'au moins 30%.

 $3.5)$ Jusqu'à présent, les données étaient sauvegardées par une copie régulière sur une machine du réseau, plusieurs CD étant gravé mensuellement. Conscient que la perte des données est fatale pour une entreprise, et que la solution mise en place est artisanale, les techniciens réfléchissent à une autre solution. Que proposeriez-vous ?

Profitant de l'achat du nouveau serveur, et de possibilités d'investissements, le responsable informatique décide de remettre à plat le réseau. Celui-ci est actuellement basé sur l'utilisation de 4 commutateurs (C1 .. C4) 10/100 Mbds, le câblage est réalisé en câble FTP catégorie 3. Certains postes pour des raisons inconnues ne fonctionnent qu'à 10 Mbds. L'objectif est d'avoir à terme un réseau fonctionnant à 100 Mbds entre poste, la liaison entre le serveur et le commutateur devant être à 1 Gbds. (Voir Schéma réseau en annexe). La distance entre chaque élément du réseau est inférieure à 100 mètres.

 $3.6)$ Pourquoi certains postes ne fonctionnent-ils qu'à 10 Mbds ?

 $3.7)$ Quels sont les éléments à changer dans l'infrastructure existante, et quelles sont les caractéristiques des nouveaux équipements ? Où brancheriez-vous le nouveau serveur ? Pourquoi ?

Les machines disposent toutes d'une adresse IP fixe, et la mise en place du nouveau serveur est  $3.8)$ l'occasion de remettre à plat l'organisation ainsi que la répartition des adresses IP. Vu le peu de machine mise en œuvre, le choix se porte sur un réseau de classe C. Expliquez à quoi correspond ce type de réseau ? Proposez une organisation et un plan d'adressage qui optimise en terme de maintenance la gestion du parc.

Les informaticiens se rendant chez les clients réclament depuis des années des ordinateurs portables afin de pouvoir disposer sur leurs machines des outils (logiciels, drivers..) leur permettant d'intervenir plus efficacement.. De plus, cela leur permettrait de saisir directement leurs fiches d'intervention, ce qui simplifierait le travail au retour d'intervention.

Deux technologies s'affrontent en ce qui concerne le processeur.

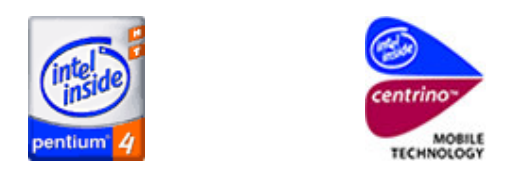

3.9) Expliquez la différence entre ces deux technologies ?

3.10 ) Les portables achetés disposent d'une connectivité WI-FI.

- A quoi correspond cette technologie?
- Quelles en sont les principales caractéristiques ?
- Quelles sont les normes associées ?

3.11) Indiquez les modifications sont à apporter au réseau de l'entreprise afin que cette "connectivité" soit prise en compte. Quelles en sont les limites, et que faut-il faire pour repousser ces limites ?

### <u>ANNEXE 4</u>

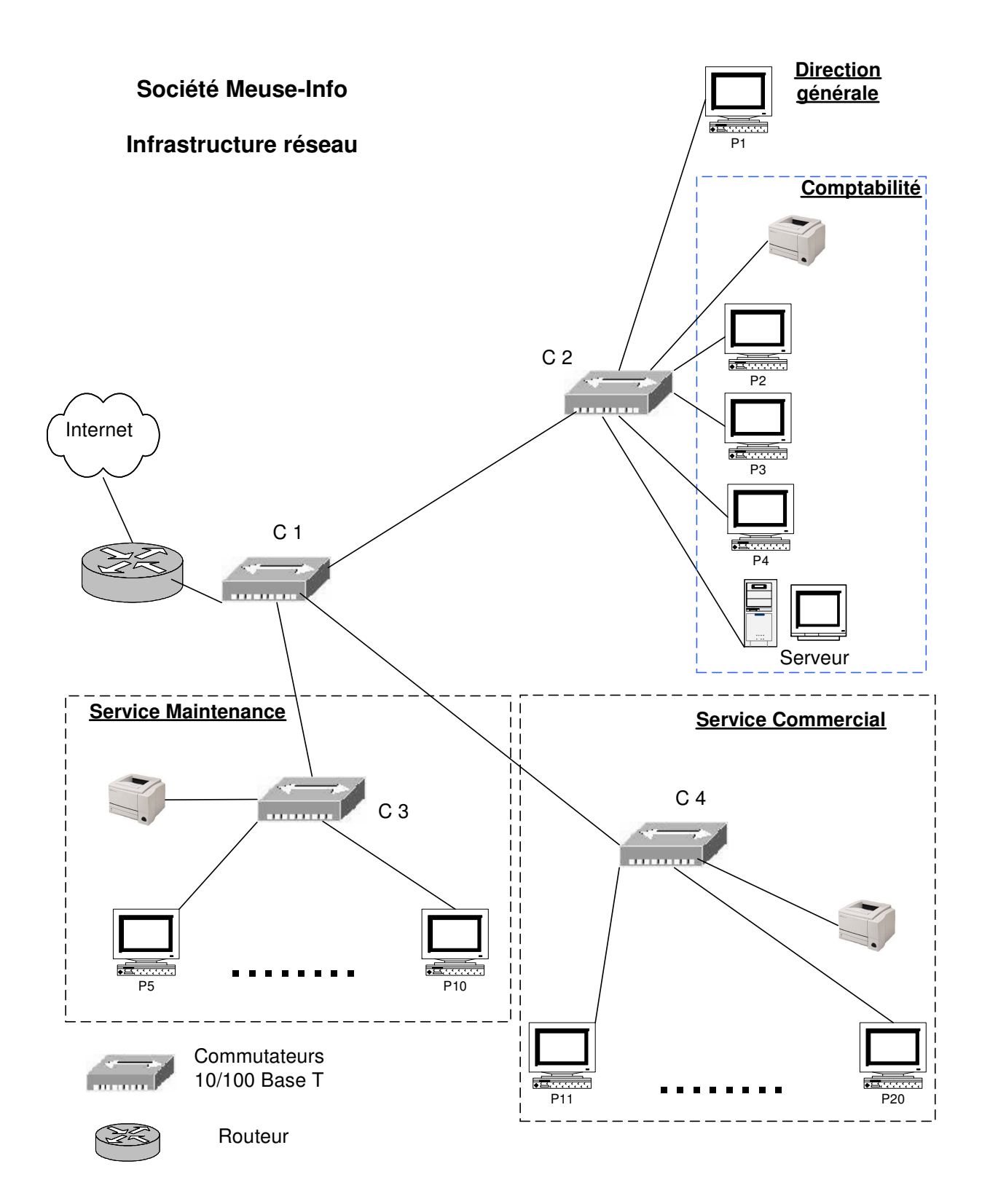